## **conf-amon - Evolution #1270**

# **Etudier l'ajout de vnstat**

08/12/2010 09:33 - Luc Bourdot

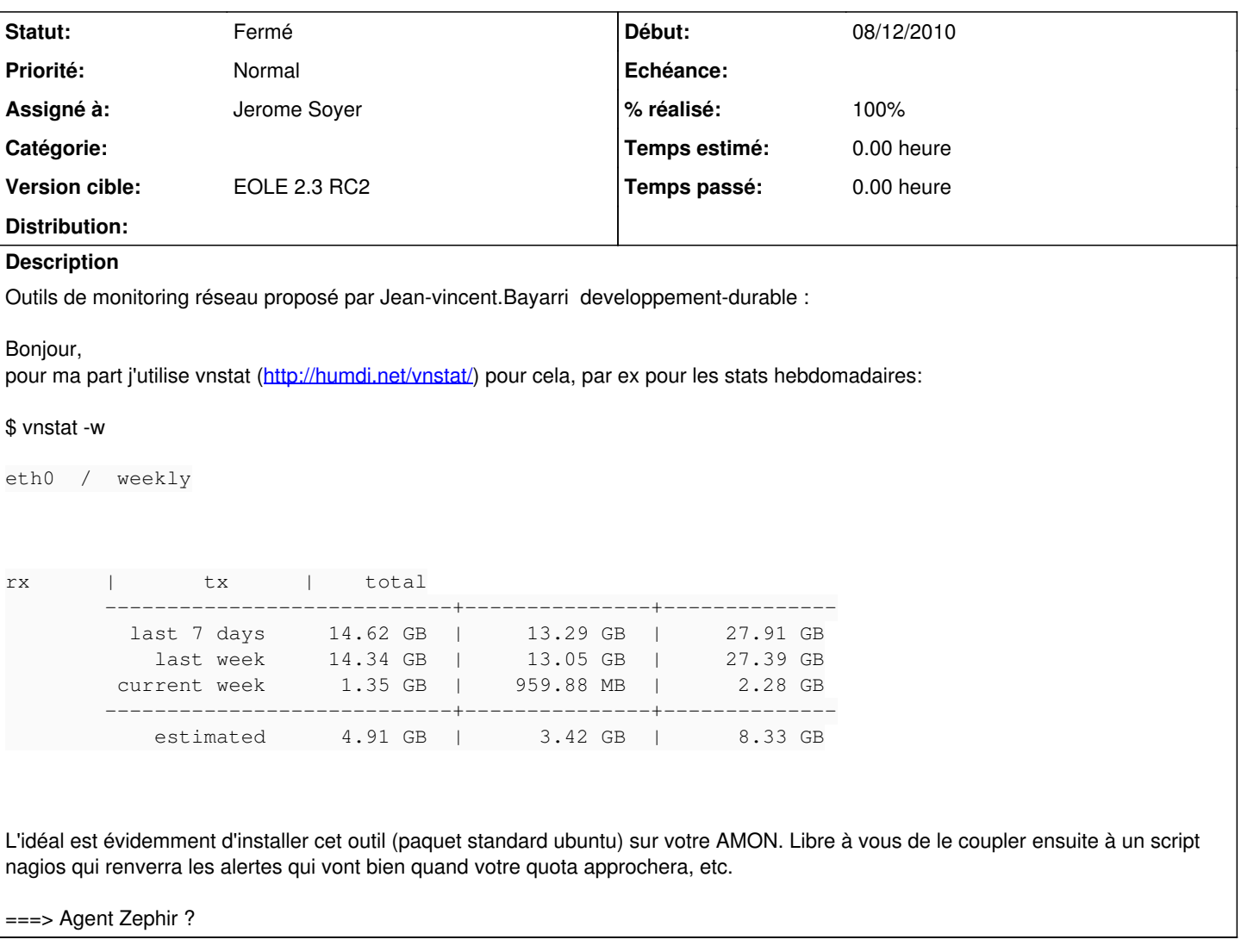

#### **Historique**

#### **#1 - 07/01/2011 11:40 - Luc Bourdot**

*- Assigné à mis à Jerome Soyer*

J'ai testé sur montchapet C'est pas mal ;-)

A ajouter sur la 2.3

# **#2 - 07/01/2011 11:40 - Luc Bourdot**

*- Version cible mis à EOLE 2.3 RC2*

## **#3 - 07/01/2011 11:43 - Luc Bourdot**

*- Projet changé de Distribution EOLE à conf-amon*

### **#4 - 14/01/2011 15:10 - Jerome Soyer**

*- Statut changé de Nouveau à Résolu*

## **#5 - 14/01/2011 15:11 - Jerome Soyer**

*- Statut changé de Résolu à Fermé*